# **Read Hdf**

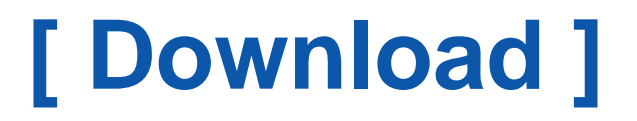

Get access an unlimited number of audiobooks, books, magazines and more to listen online. Download Free by 30 Days Free Trial. Cancel anytime.

Two Easy Steps (to get this book by free)

- 1. SIGN UP FREE
- 2. Find and Download this book FREE

If looking for a book Read Hdf in pdf form, in that case you've come to right website. We furnish the full release of this book in ePub, doc, PDF, txt, DjVu formats. You can read Read Hdf or download. Moreover, on our website you can reading guides and another art books online, either download their as well. We wish draw on consideration that our site does not store the book itself, but we give ref to the site whereat you can downloading or reading online. So if you have must to load pdf Read Hdf, in that case you've come to faithful site. We own Read Hdf ePub, PDF, DjVu, doc, txt forms. We will be pleased if you revert to more.

### **pandas.read\_hdf — pandas 0.23.4 documentation**

Read from the store, close it if we opened it. Retrieve pandas object stored ... Can be omitted if the HDF file contains a single pandas object. mode : {'r', 'r+', 'a'}, ... [\[PDF\] Leave Rules](http://www.pdfdir.com/leave/ykngve3g_leave_rules.pdf)

#### **pandas.read\_hdf — pandas 0.21.1 documentation**

read from the store, close it if we opened it. Retrieve pandas object stored in file, optionally ... Can be omitted if the HDF file. contains a single pandas object.

[\[PDF\] Wacana Dengan Bahasa Inggris](http://www.pdfdir.com/wacana/xk7me5k7_wacana_dengan_bahasa_inggris.pdf)

#### **Read data from HDF4 or HDF-EOS file - MATLAB hdfread - MathWorks**

data = hdfread(filename, datasetname) returns all the data in the data set specified by datasetname from the HDF4 or HDF-EOS file specified by filename. ... hdfread can be used on Version 4.x HDF files or Version 2.x HDF-EOS files. ... data = hdfread(filename,EOSname,param,value ... [\[PDF\] The Best Christmas Pageant Ever Unit Grades Five](http://www.pdfdir.com/the/0km864nj_the_best_christmas_pageant_ever_unit_grades_five.pdf)

#### **Read HDF5 file - MATLAB hdf5read - MathWorks**

data = hdf5read(filename,datasetname) reads all the data in the data set datasetname that is stored in the HDF5 file filename and returns it in the variable data. To determine the names of data sets in an HDF5 file, use the hdf5info function. ... attr = hdf5read(filename, attributename ... [\[PDF\] Hans Zimmer Music Score](http://www.pdfdir.com/hans/n36m284k_hans_zimmer_music_score.pdf)

#### **Converting from HDF to ASCII Format | National Snow and Ice Data ...**

The HDF Group provides various utilities for viewing the contents of Hierarchical Data Format (HDF) files and extracting the raster, binary, or ASCII objects. [\[PDF\] Pengertian Font Pada Ms Word](http://www.pdfdir.com/pengertian/q3vdmnz3_pengertian_font_pada_ms_word.pdf)

#### python - When reading huge HDF5 file with "pandas.read\_hdf ...

So the iterator is built mainly to deal with a where clause. PyTables returns a list of the indicies where the clause is True. These are row numbers. In this case ... [\[PDF\] Preparazione Atletica Di Calcio Del Portiere](http://www.pdfdir.com/preparazione/2382ev23_preparazione_atletica_di_calcio_del_portiere.pdf)

#### **Reading HDF and netCDF Data Files using IDL**

Reading HDF/netCDF Data using IDL. In this seminar we will explore the commands available for exploring HDF and netCDF data sets and retrieving data using ... [\[PDF\] Ugm Pasca Sarjana Kesehatan](http://www.pdfdir.com/ugm/l34qxzok_ugm_pasca_sarjana_kesehatan.pdf)

#### **HDF5 Tutorial: Learning The Basics Reading from ... - The HDF Group**

HDF5 Tutorial: Learning The Basics Reading from and Writing to a Dataset. Contents: Reading from and Writing to a Dataset. High Level APIs. [\[PDF\] Nut And Bolt Size Chart](http://www.pdfdir.com/nut/ykn92o8j_nut_and_bolt_size_chart.pdf)

### **What's the best tool for reading/viewing hdf files? - Atmospheric ...**

HDFView is a Java-based tool for browsing and editing HDF4 and HDF5 files. HDFView allows users to browse through any HDF4 and HDF5 file, starting with a ... [\[PDF\] Contoh Membuat Memo](http://www.pdfdir.com/contoh/q3vmy1z3_contoh_membuat_memo.pdf)

### **Usage of NCL to Access HDF Files - HDF-EOS**

When reading HDF-EOS2 fields, users need to be aware of the name mangling that occurs in NCL. Suppose that RrLandRain is a data field ... [\[PDF\] Jugar](http://www.pdfdir.com/jugar/ejgmdz8j_jugar.pdf)

## **Reading an HDF file with C, FORTRAN, Python, IDL, MATLAB and R ...**

SD(FILE\_NAME) # select and read the sds data sds = hdf.select(SDS\_NAME) data = sds.get() # get dataset dimensions nrows, ncols ... [\[PDF\] Christmas Narrative Script](http://www.pdfdir.com/christmas/d3o6ee73_christmas_narrative_script.pdf)

## **HDF5 Tutorial: Learning The Basics Reading from or ... - The HDF Group**

HDF5 allows you to read from or write to a portion or subset of a dataset. This is done by selecting a subset of the dataset's dataspace in the file, ...

[\[PDF\] Checklist Format House Keeping](http://www.pdfdir.com/checklist/pk084em3_checklist_format_house_keeping.pdf)

## **HDF-Java Examples - The HDF Group**

HDF5 Native, HDF4 Native, HDF5 Object, HDF4 Object. Examples Using Native APIs. HDF5 ... Read a dataset, HDF5DatasetRead.java. [\[PDF\] Bai 22 Cong Nghe 12](http://www.pdfdir.com/bai/qk1p7vek_bai_22_cong_nghe_12.pdf)

#### **HDF5 Java Examples by API - The HDF Group**

HDF5 Java Examples By API ... Read / Write Chunked Dataset, H5Ex\_D\_Chunk.java · H5ObjectEx D Chunk.java. Read / Write Compact ... [\[PDF\] Rencana Kerja Dan Anggaran Sekolah](http://www.pdfdir.com/rencana/1jrnrw2k_rencana_kerja_dan_anggaran_sekolah.pdf)

## **Using MATLAB to read HDF files - jisao**

HDF is a self-describing data format that is similar to netCDF. ... The HDF files, or maybe it's just the MATLAB routines to read these files, employ indices that ... [\[PDF\] Not Balok](http://www.pdfdir.com/not/d3onvq2j_not_balok.pdf)

# **Quick Start Guide — h5py 2.8.0.post0 documentation**

Suppose someone has sent you a HDF5 file, mytestfile.hdf5 . (To create this file, read Appendix: Creating a file.) The very first thing you'll need to do is to open ... [\[PDF\] Melody Isabella Search](http://www.pdfdir.com/melody/y35lqvek_melody_isabella_search.pdf)

# **Reading and writing HDF5 - NCAR Command Language**

NCL file IO example page. Demonstrates how to read and write HDF5 data. [\[PDF\] Pdf Lelend System Software](http://www.pdfdir.com/pdf/e3z145xj_pdf_lelend_system_software.pdf)

# **3.3.4. Reading and Writing Files Using Hierarchical Data Format (HDF)**

When reading and writing case and data files in parallel you can optionally use the Hierarchical Data Format (HDF). To read or write case/data files using HDF, ... [\[PDF\] Hustler Magazine June 2009](http://www.pdfdir.com/hustler/ykwon72j_hustler_magazine_june_2009.pdf)

# **HDF4 --- Hierarchical Data Format Release 4 (HDF4) - GDAL**

There are two HDF formats, HDF4 (4.x and previous releases) and HDF5. These formats ... For example, we want to read data from the MODIS Level 1B dataset:. [\[PDF\] Tata Kelola Pendidikan Transparansi](http://www.pdfdir.com/tata/xk7eq95j_tata_kelola_pendidikan_transparansi.pdf)

# **Reading from HDF5 - Week 2 | Coursera**

Reading from HDF5. To view this video please enable JavaScript, and consider upgrading to a web browser that supports HTML5 video. Loading.

[\[PDF\] Sikap Kebiasaan Belajar](http://www.pdfdir.com/sikap/d3ln65xj_sikap_kebiasaan_belajar.pdf)

# **GitHub - JuliaIO/HDF5.jl: Saving and loading data in the HDF5 file format**

HDF5 is a file format and library for storing and accessing data, commonly used for scientific data. HDF5 files can be created and read by numerous ... [\[PDF\] Reasons Why I Love My Boyfriend](http://www.pdfdir.com/reasons/qkpqle1j_reasons_why_i_love_my_boyfriend.pdf)

## **HDF (.hdf)—Wolfram Language Documentation**

MIME type: application/x-hdf. ... HDF (.hdf). Import and Export support the scientific dataset (SD) data model of the HDF format. [\[PDF\] Porche Con Msn](http://www.pdfdir.com/porche/pk0le6xk_porche_con_msn.pdf)

## **Using XDMF to read HDF5 - VisItusers.org**

This example provides a simple C program to create an HDF5 data file and the XML schema (.xmf) file needed to read the data into VisIt as a ... [\[PDF\] La Ola Pelicula Resumen](http://www.pdfdir.com/la/2jemn52k_la_ola_pelicula_resumen.pdf)

# **Uetke | How To Use Hdf5 Files In Python**

Learn how to use the HDF5 format to store large amounts of data and read it back with Python. [\[PDF\] Oxford University Press](http://www.pdfdir.com/oxford/1jrerpek_oxford_university_press.pdf)

# **Importing HDF Data into the MATLAB Workspace**

Each API has a particular programming model, that is, a prescribed way to use the routines to open the HDF file, access data sets in the file, and read data from ... [\[PDF\] Legislacion Laboral Peru Pdf](http://www.pdfdir.com/legislacion/k0gmgpxj_legislacion_laboral_peru_pdf.pdf)

## **HDF5 Overview - Harris Geospatial Solutions**

The Hierarchical Data Format (HDF) version 5 file format was designed for scientific data consisting of a ... Now open and read the color palette associated with [\[PDF\] Dampak Revolusi Hijau Terhadap Kesehatan](http://www.pdfdir.com/dampak/kxllmv4k_dampak_revolusi_hijau_terhadap_kesehatan.pdf)

# **Open HDF5 files with Python Sample Code | NEON**

NEON Teaching Data Subset: Sample Tower Temperature - HDF5 ... import h5py as h5 import numpy as np import matplotlib.pyplot as plt # Read H5 file  $f = h5$ . [\[PDF\] Cennik Robud Budowlanych](http://www.pdfdir.com/cennik/jgpryxgj_cennik_robud_budowlanych.pdf)

# **h5 - An Object Oriented Interface to HDF5 - CRAN.R-project.org**

Packages on CRAN and Bioconductor supporting the HDF5 fileformat. ... Although rhdf5 supports reading/writing of datasets it is lacking ...

[\[PDF\] Schema Elettrico Amplificatore](http://www.pdfdir.com/schema/3q2e2gr3_schema_elettrico_amplificatore.pdf)

# **hdfread (MATLAB Functions)**

For example, this code reads the data set Example SDS from the HDF file example.hdf . The 'Index' parameter specifies that hdfread start reading data at the ... [\[PDF\] Cheat Engine 5 5 Download](http://www.pdfdir.com/cheat/3vrdp2zj_cheat_engine_5_5_download.pdf)

# **HDF in the Cloud - matthewrocklin.com**

HDF in the Cloud challenges and solutions for scientific data ... The only pragmatic way to read a chunk of data from an HDF file today is to use ... [\[PDF\] Quaderni Pdf](http://www.pdfdir.com/quaderni/3or5xl23_quaderni_pdf.pdf)